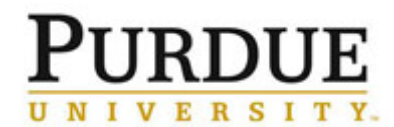

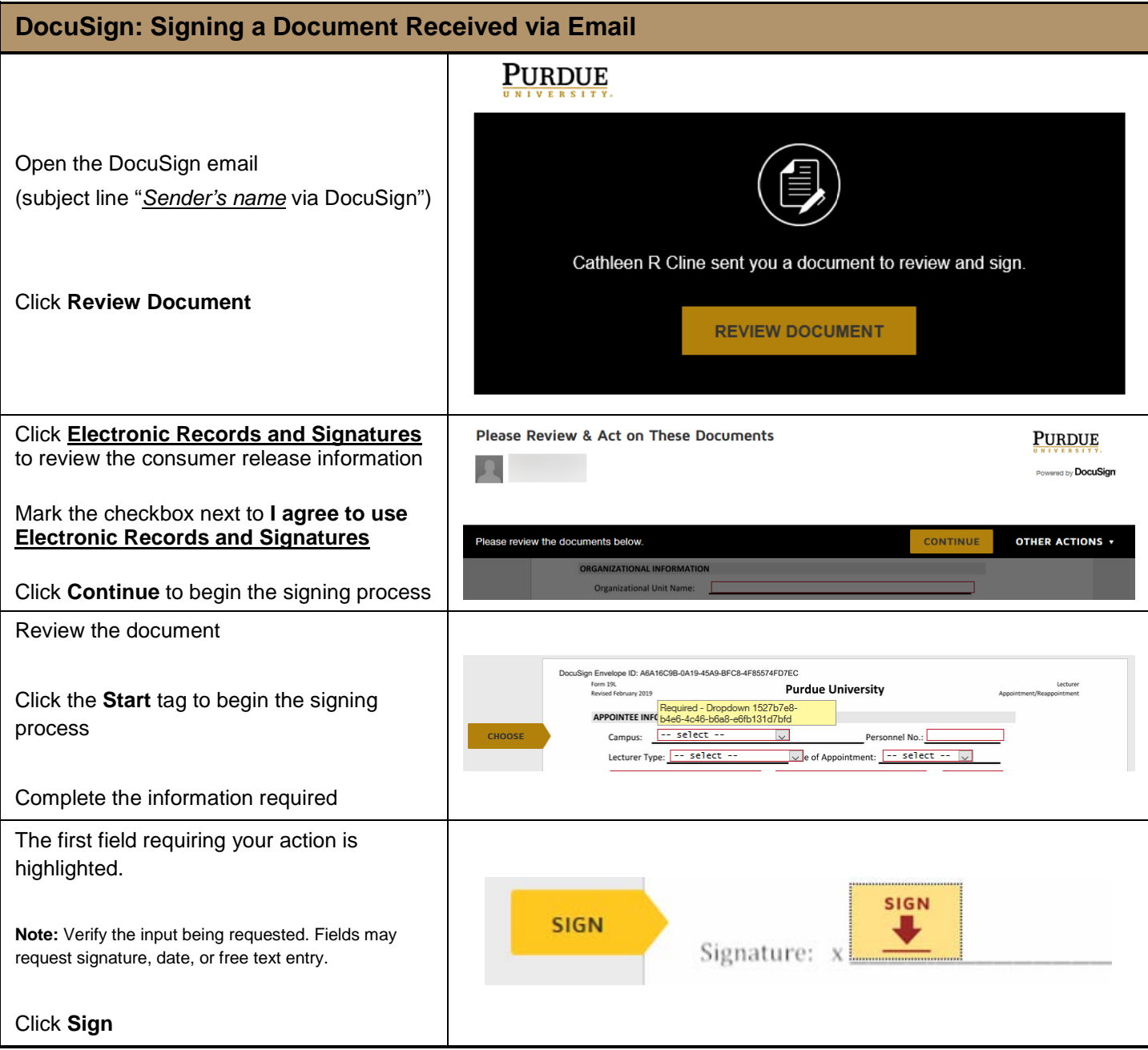

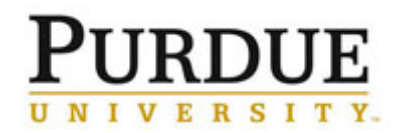

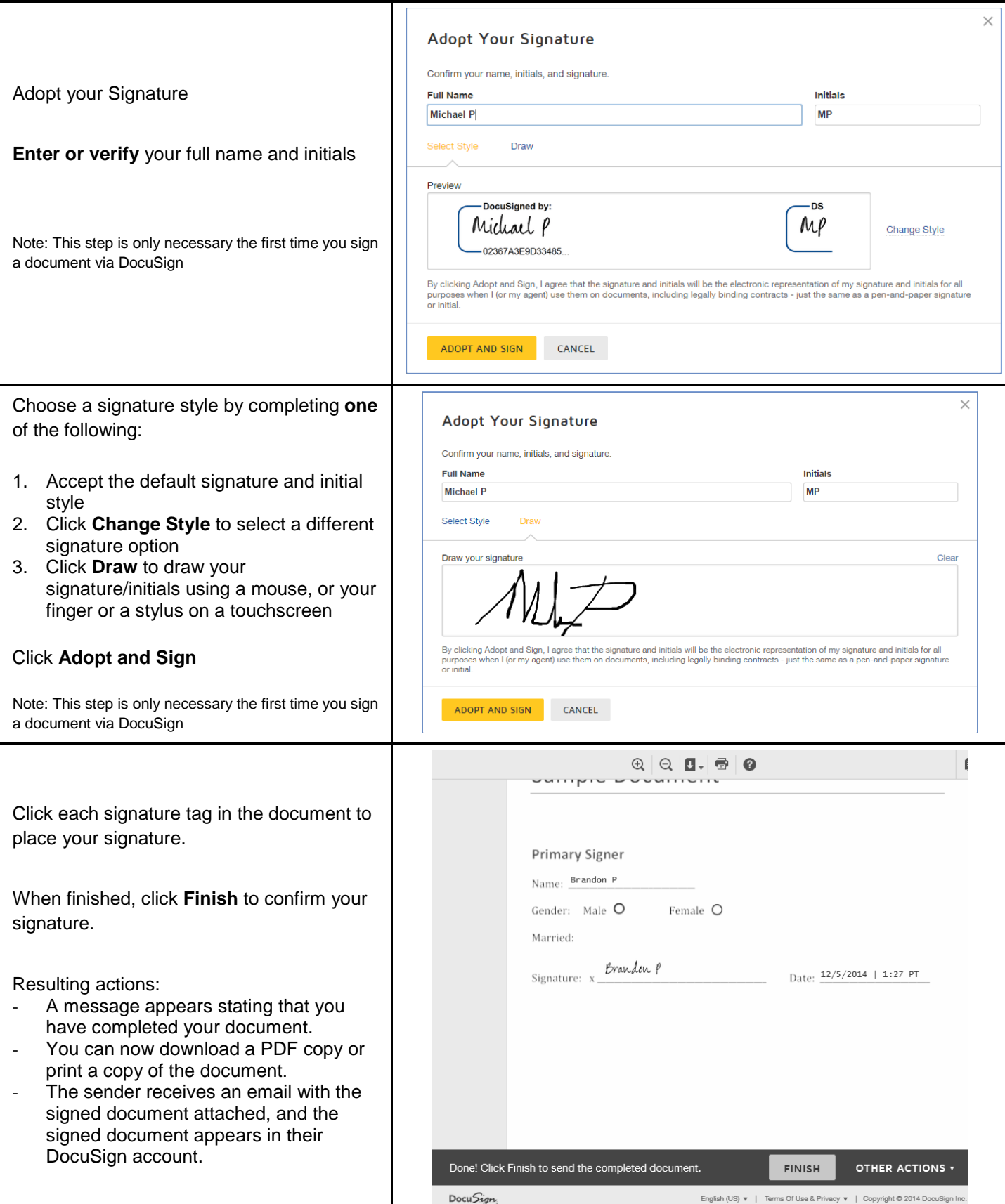

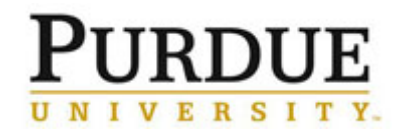

r

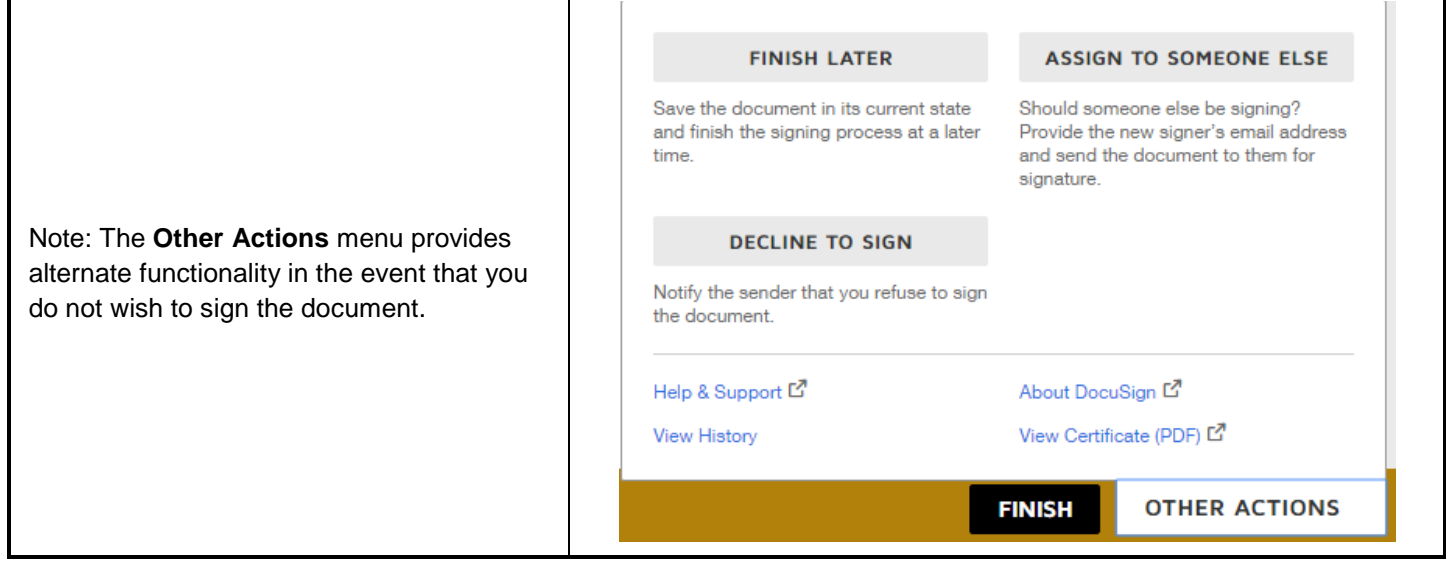